Readings: 3.1-3.3, A.5

Review binary numbers, 2's complement

Develop Arithmetic Logic Units (ALUs) to perform CPU functions.

Introduce shifters, multipliers, etc.

#### **Binary Numbers**

Decimal:  $469 = 4*10^2 + 6*10^1 + 9*10^0$ 

Binary: 01101 =  $1*2^3 + 1*2^2 + 0*2^1 + 1*2^0 = (13)_{10}$ 

Example:  $0111010101 = (?)_{10}$ 

## **2's Complement Numbers**

Positive numbers & zero have leading 0, negative have leading 1

Negation: Flip all bits and add 1

Ex:  $-(01101)_2 =$ 

To interpret numbers, convert to positive version, then convert:

 $11010 =$  01100 =

## **Sign Extension**

Conversion of n-bit to (n+m)-bit 2's complement: replicate the sign bit

 $b_3b_2b_1b_0 = b_3b_3b_3b_2b_1b_0 = b_3b_3b_3b_3b_3b_3b_3b_3b_3b_3b_3b_2b_1b_0$ 

Ex - Convert to 8-bit:  $01101 = (13)_{10}$  11101 =  $(-3)_{10}$ 

#### **Arithmetic Operations**

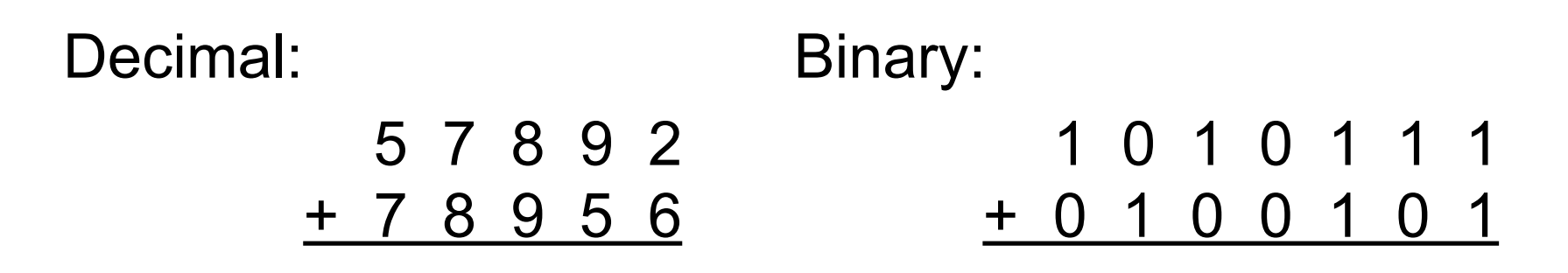

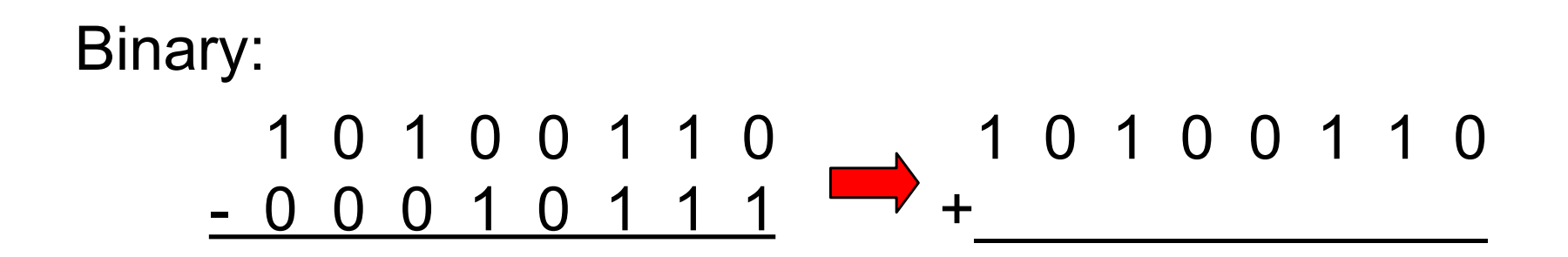

# **Overflows**

Operations can create a number too large for the number of bits

n-bit 2's complement can hold -2(n-1) …2(n-1)-1

Can detect overflow in addition when highest bit has carry-in  $\neq$  carry-out

 $(carry-in) \oplus (carry-out) = 1$ 

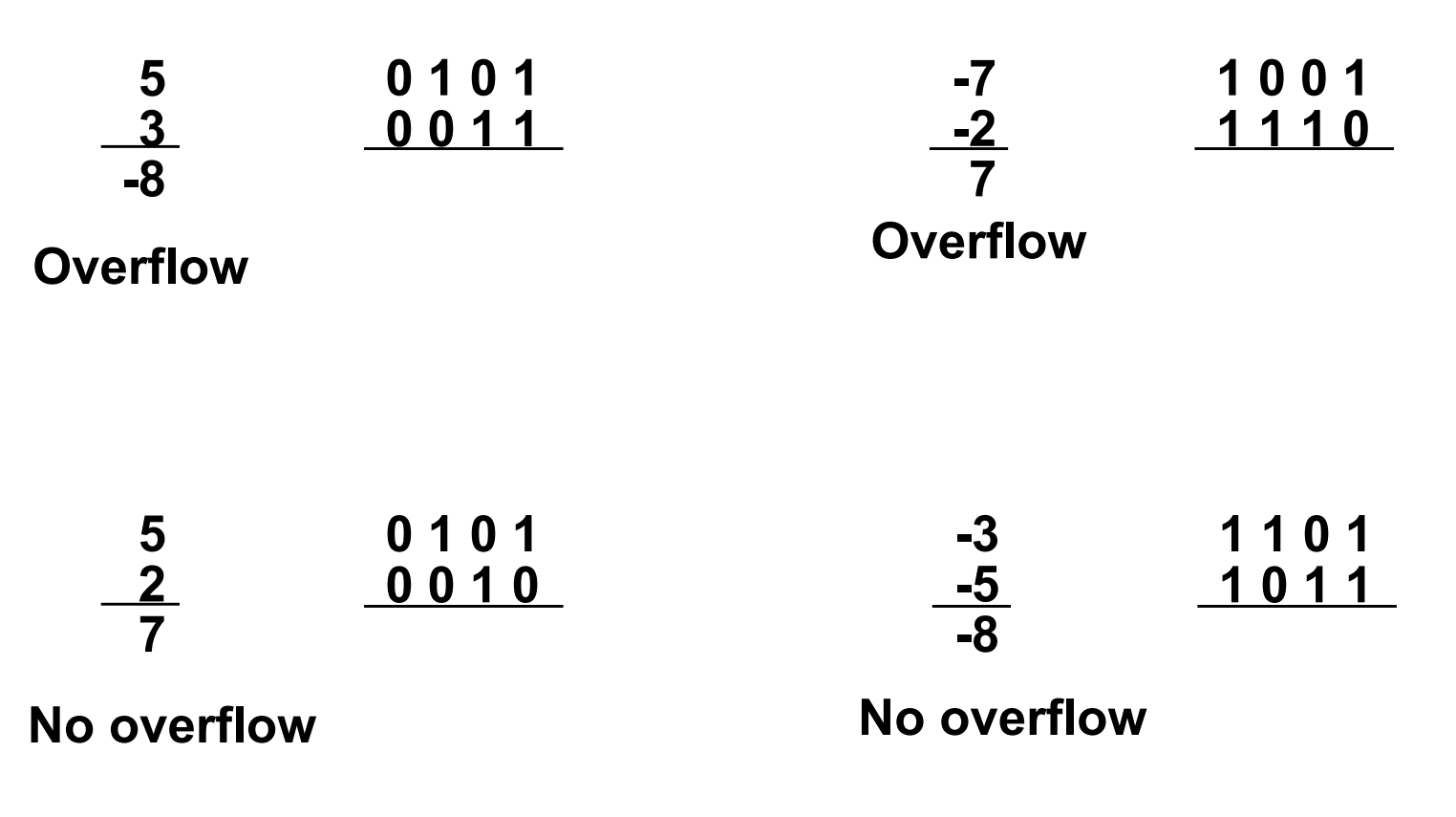

## **Full Adder**

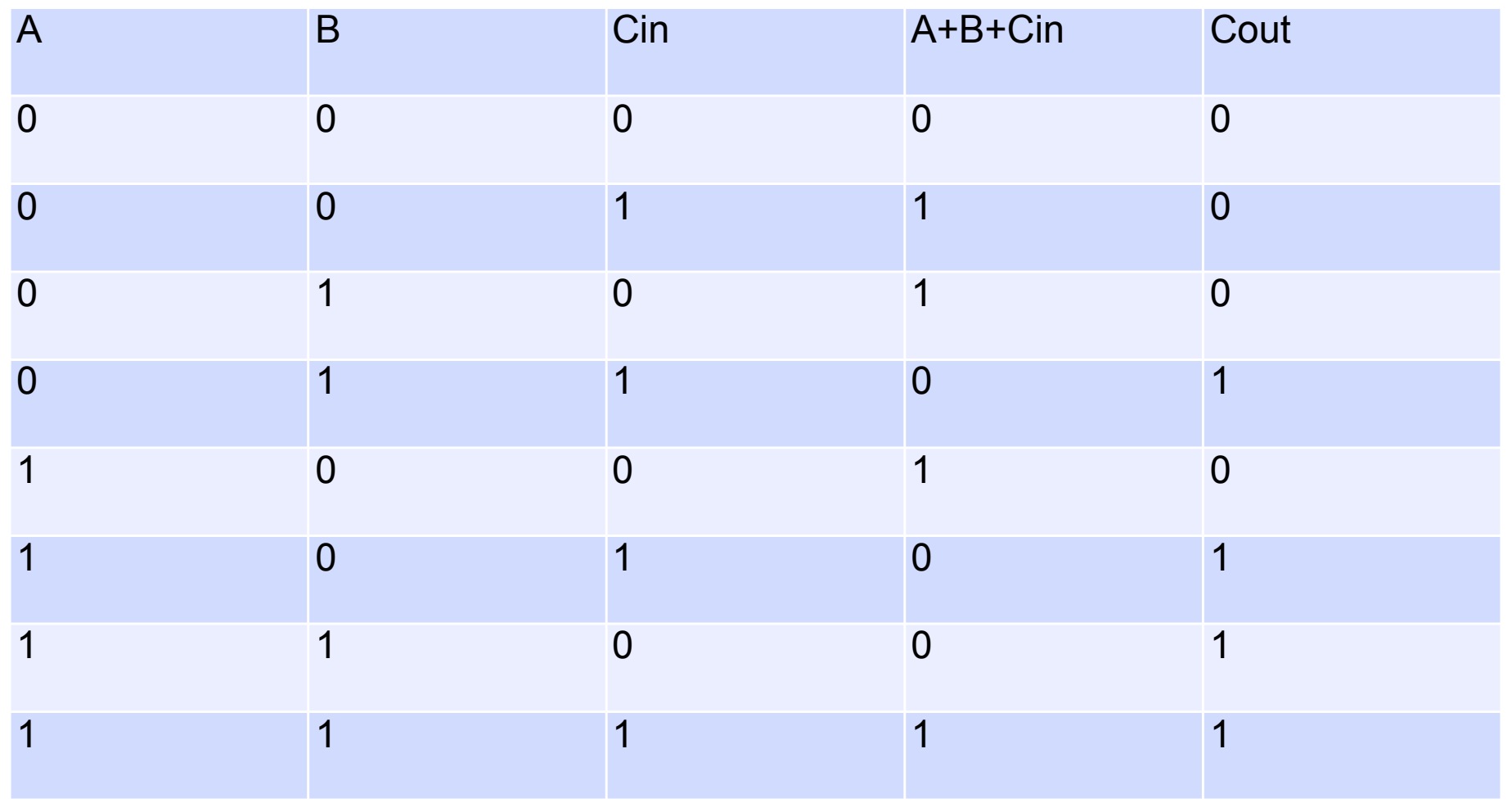

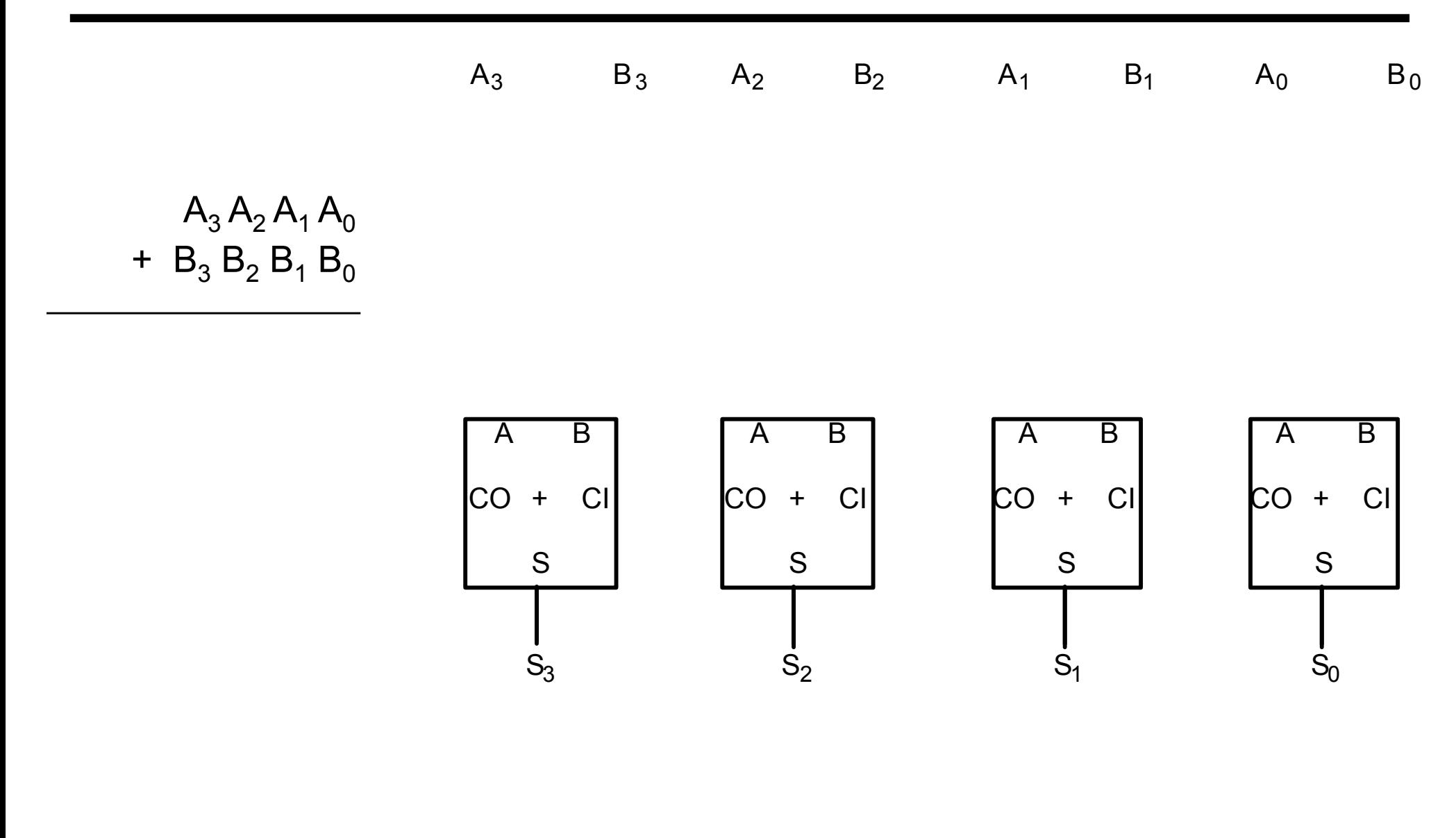

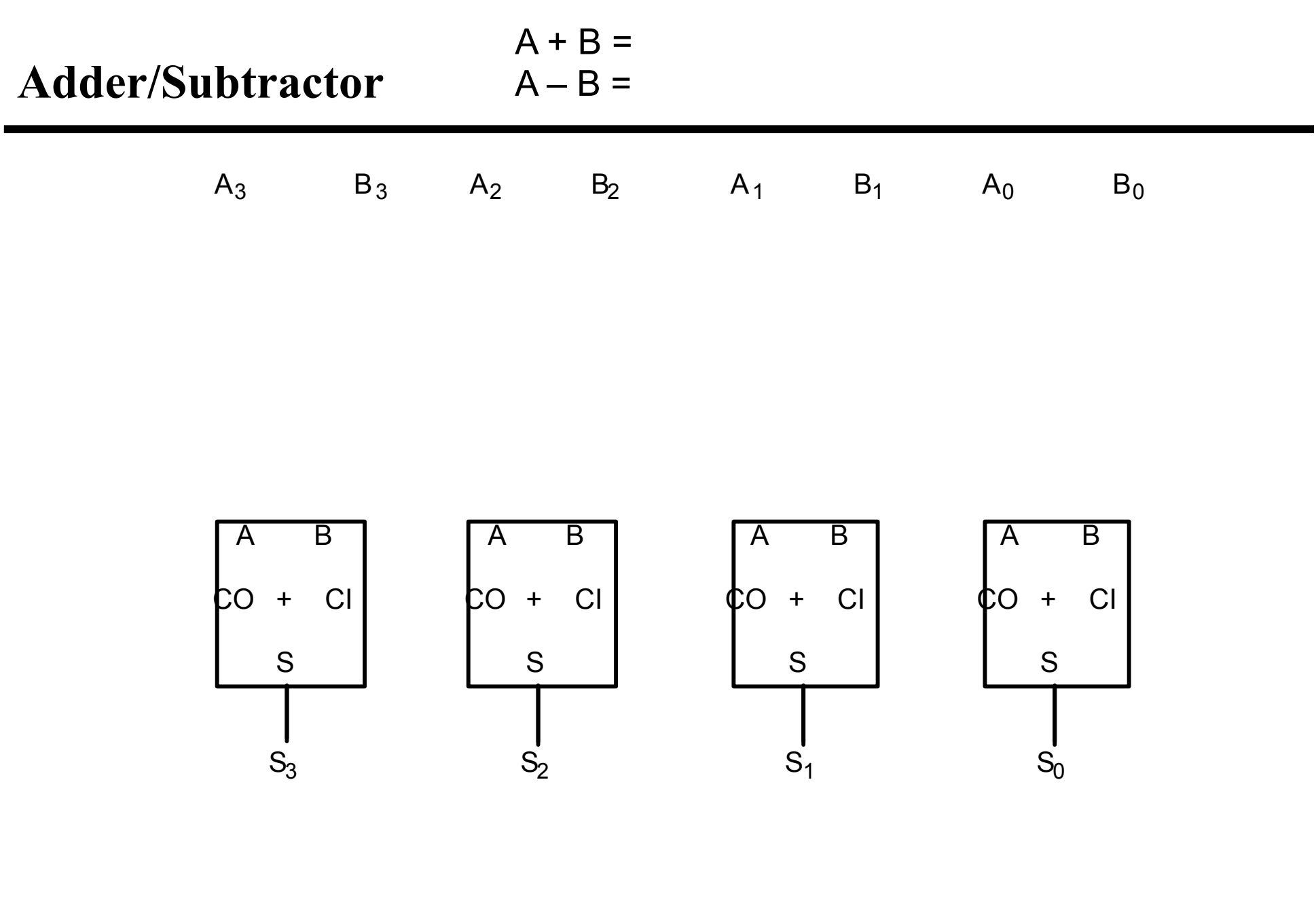

## **ALU: Arithmetic Logic Unit**

Computes arithmetic & logic functions based on controls

 Add, subtract XOR, AND, NAND, OR, NOR  $==, <,$  overflow, ...

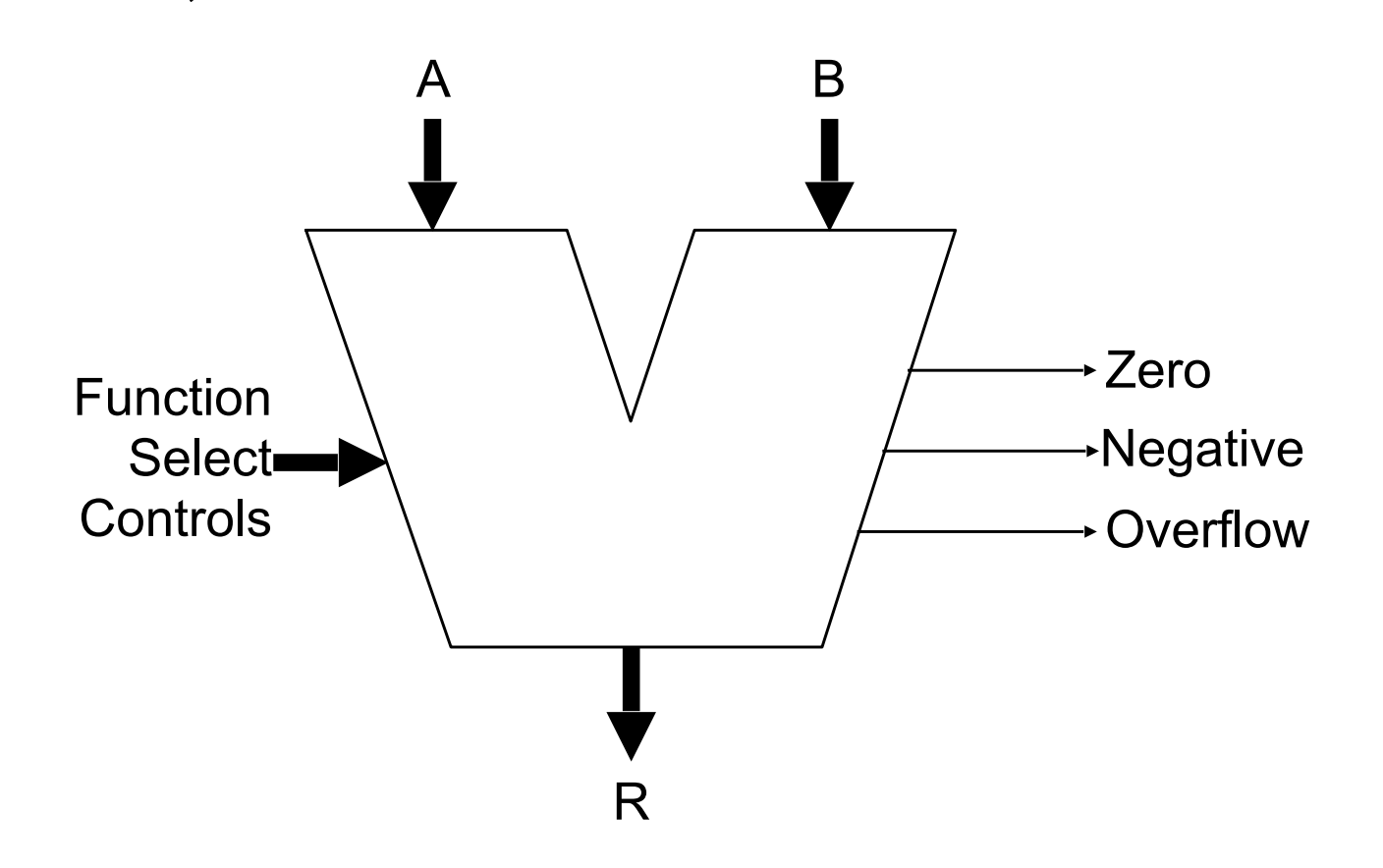

# **Multiplication**

Example

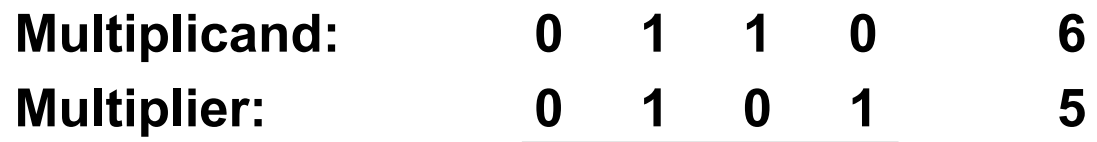

**4 partial products**

الماد المساوي الماد المساوي الماد الماد الماد الماد الماد الماد الماد الماد الماد الماد الماد الماد الماد الم<br>ويتم الماد الماد الماد الماد الماد الماد الماد الماد الماد الماد الماد الماد الماد الماد الماد الماد الماد ال

**Repeat n times:**

**Compute partial product; shift; add**

**NOTE: Each bit of partial products is just an AND operation**

# **Parallel Multipliers**

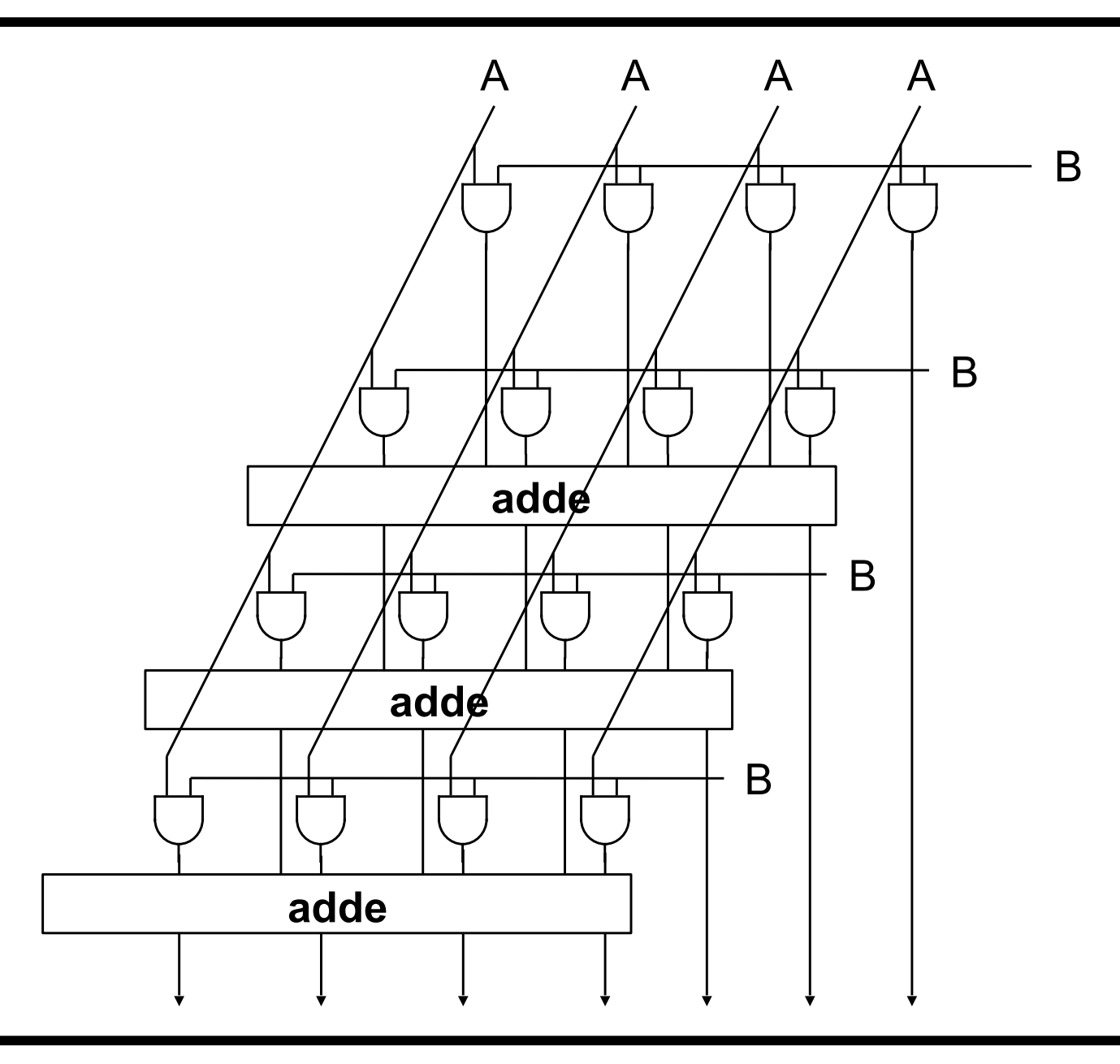

# **Debugging Complex Circuits**

Complex circuits require careful debugging Rip up and retry?

Ex. Circuit to see if A+B>7.

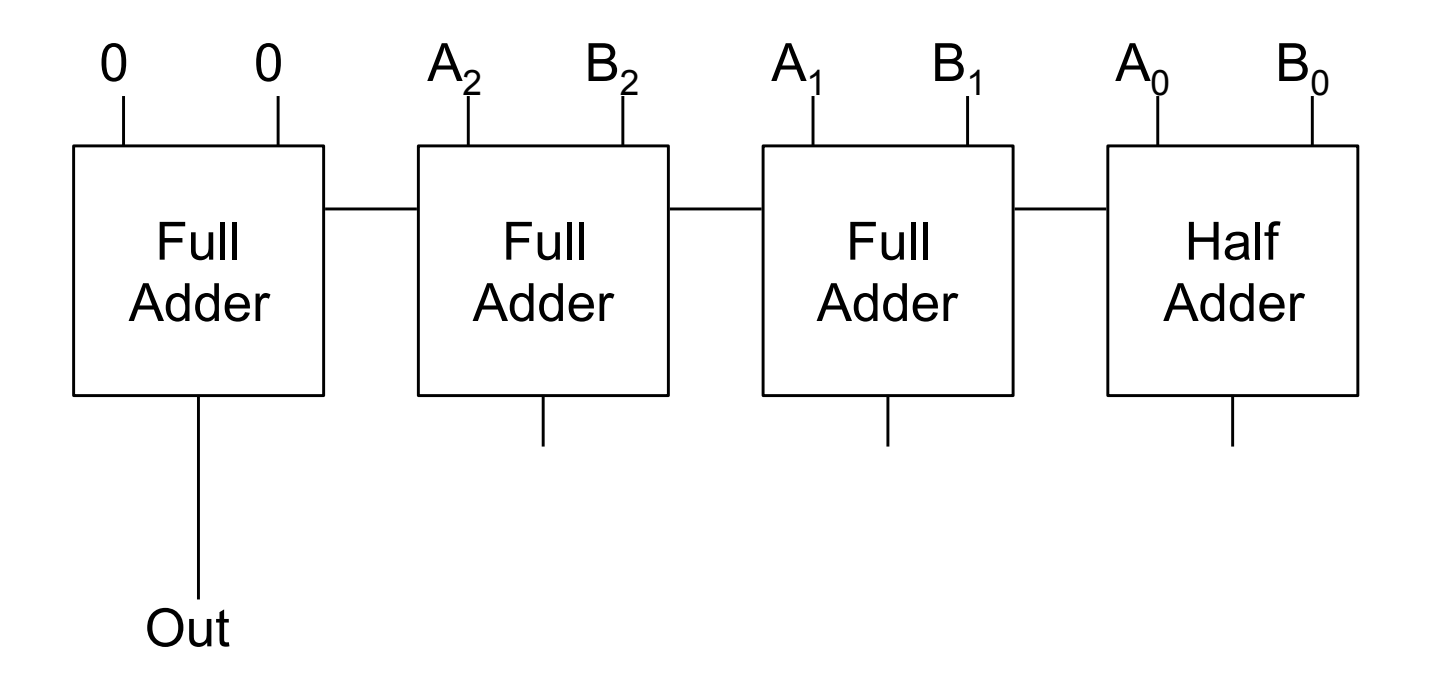

#### **Debugging Complex Circuits (cont.)**

```
module fullAdd (Cout, S, A, B, Cin);
  output Cout, S; input A, B, Cin;
```

```
 assign Cout = (A&B) | (A&Cin) | (B&Cin);
 assign S = A^{\wedge}B^{\wedge}Cin;
endmodule
```

```
module halfAdd (Cout, S, A, B);
  output Cout, S; input A, B;
```

```
 fullAdd a1(.Cout, .S, .A, .B, .Cin);
endmodule
```

```
module greaterThan7 (Out, A, B);
  output Out; input [2:0] A, B; wire [3:0] C, S;
```

```
 halfAdd pos0(.Cout(C[0]), .S(S[0]), .A(A[0]), .B(B[0]));
  fullAdd pos1(.Cout(C[1]), .S(S[1]), .A(A[1]), .B(B[1]), .C(C[0]));
  fullAdd pos2(.Cout(C[2]), .S(S[2]), .A(A[2]), .B(B[2]), .C(C[1]));
  fullAdd pos3(.Cout(C[3]), .S(Out), .A(0), .B(0), .C(C[2]));
endmodule
```
# **Debugging Approach**

Test all behaviors.

All combinations of inputs for small circuits, subcircuits.

Identify any incorrect behaviors.

Examine inputs and outputs to find earliest place where value is wrong. Typically, trace backwards from bad outputs, forward from inputs. Look at values at intermediate points in circuit.

DO NOT RIP UP, DEBUG!